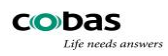

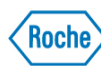

## *Instruction de désactivation Urisys 1100 avec décontamination*

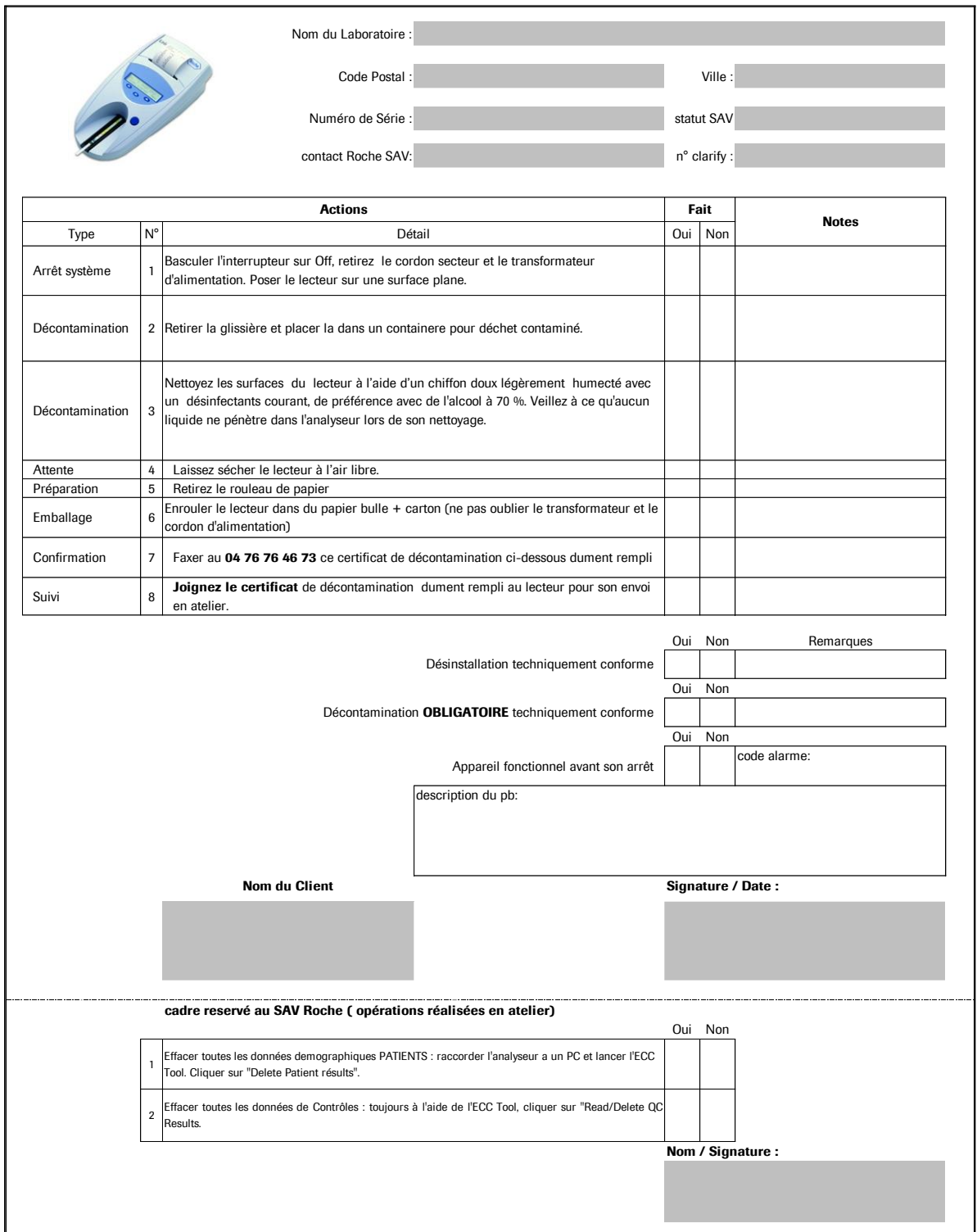